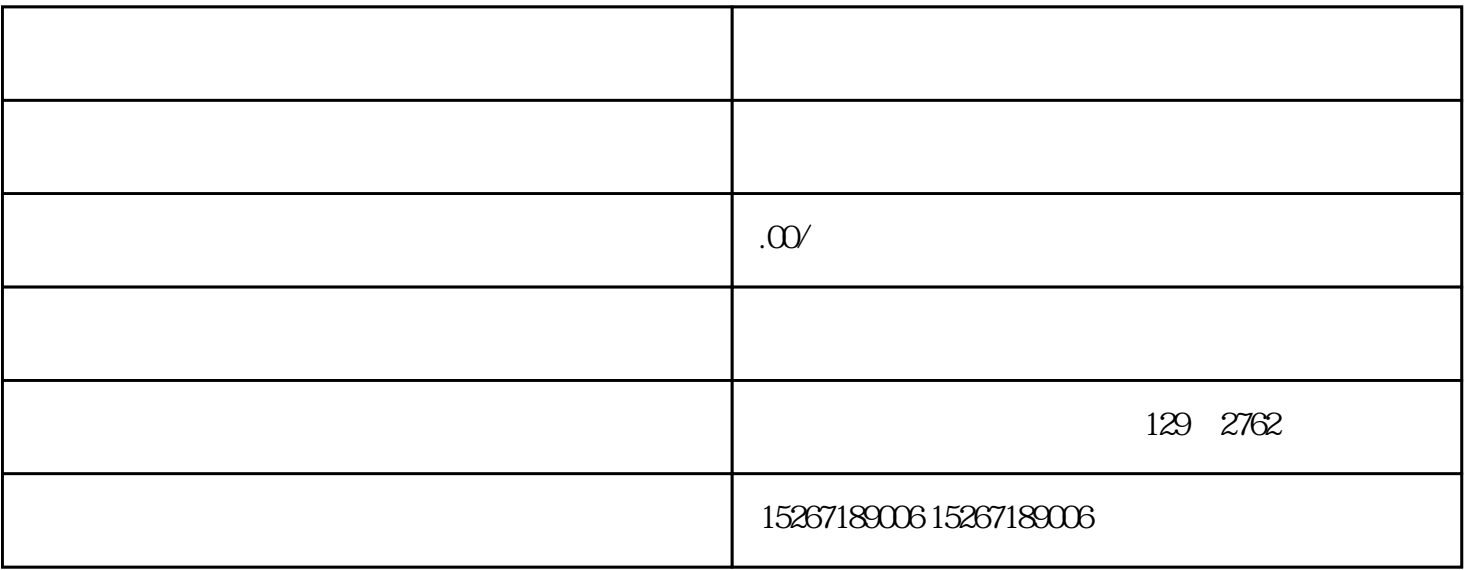

 $Q$ :

 $A$ :